2025/06/30 10:51 1/1 bonding

## bonding

Make sure you've got active LACP configured on at least one sid, a passive-passive LACP trunk won't come up

Warning: No 802.3ad response from the link partner for any adapters in the bond

• https://support.kemptechnologies.com/hc/en-us/articles/204423595-How-to-Troubleshoot-802-3 ad-Link-Aggregation-Kemp-Partner-Errors

esempio funzionante https://bugs.launchpad.net/ubuntu/+source/systemd/+bug/1753431

Slave Interface: ens1f1

Aggregator ID: 2

Actor Churn State: churned

From:

https://wiki.csgalileo.org/ - Galileo Labs

Permanent link:

https://wiki.csgalileo.org/tips/bonding

Last update: 2021/05/18 12:32

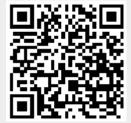